## NO. 15 DDK News Lette DDK通信 2015

通信·IT ネットワークの分野では、日々新しい技術が開発され、より効率的で、より安価なサービスが次々と生み出されています。 知らないことは、イコール企業利益の損失です。そこで私たち大和電設工業は、情報通信やITソリューションの『知って得する 最新情報Iを、お世話になっている皆様に定期的にお伝えしていきます。隔月発刊のDDK通信、ぜひお楽しみください。

## 京都市内の無線 LAN のフリースポットが便利で使い易

京都市内の観光客は近年増加傾向にあり、特に外国からの観光客も増えてきて います。

観光客へのサービスの一環としてタブレット端末やスマートホン利用の利便性 向上に向け、無料で無線 LAN が利用できるサービスが広まってきています。 ホテル、旅館をはじめファーストフード店や各社コンビニなどの商業施設でも無 料で提供するところが増えて来ました。さらに、京都市内のバス停や地下鉄で右 写真の様なシールを見かけた方も多いのではないでしょうか。

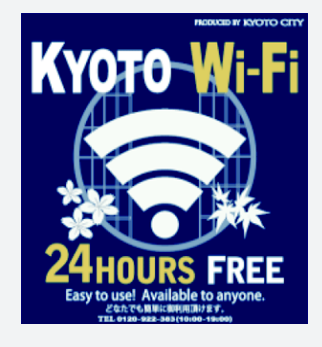

京都市が進めている京都市公衆無線 LAN 整備事業「京都どこでもインターネット」のマークで、無料 で24時間無線 | AN を利用する事ができます。

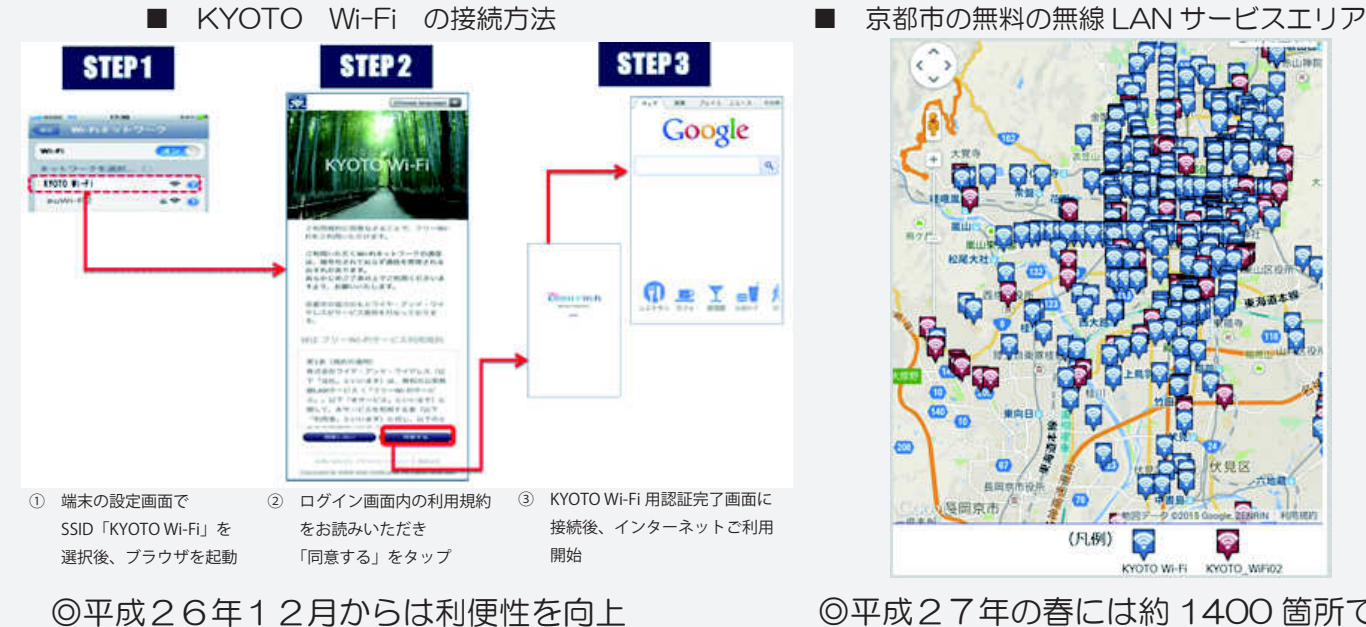

◎平成27年の春には約1400箇所で 利用できるようになるそうです。

Ŷ

## ご注意下さい!

- (1) 京都市の無料無線IAN提供サービスは2種類あり接続方法が異なります。
	- **TURY EXAMPLE IN THE STATE OF STATE I**

させるために接続方法も簡素化されました。

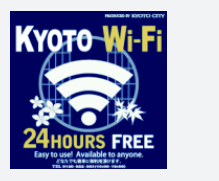

ワンタップで簡単に 接続できます。

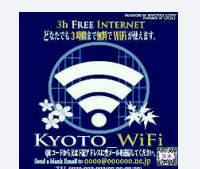

2 KYOTO\_WiFiO2

メールや QR コードで 「ゲストコード」を取得し、 そのコードを入力します。

(2) 無線IANの通信は暗号化されていないので通信を傍受される可能性があります。 また、有害サイトをブロックする機能もありませんのでご利用には注意が必要です。